gsem group options — Fitting models on different groups

Description Syntax Options Remarks and examples Also see

## Description

gsem can fit combined models across subgroups of the data while allowing some parameters to vary and constraining others to be equal across subgroups. These subgroups could be males and females, age category, and the like.

gsem performs such estimation when the group(*varname*) option is specified. The ginvariant(*pclassname*) option specifies which parameters are to be constrained to be equal across the groups.

### Syntax

gsem paths ..., ... group\_options

| group_options                                              | Description                                                                       |
|------------------------------------------------------------|-----------------------------------------------------------------------------------|
| group( <i>varname</i> )<br>ginvariant( <i>pclassname</i> ) | fit model for different groups<br>specify parameters that are equal across groups |
| pclassname                                                 | Description                                                                       |
| cons                                                       | intercepts and cutpoints                                                          |
| coef<br><u>load</u> ing                                    | fixed coefficients<br>latent variable coefficients                                |
| <u>errv</u> ar                                             | covariances of errors                                                             |

| scale                          | scaling parameters                                                        |
|--------------------------------|---------------------------------------------------------------------------|
| <u>mean</u> s<br><u>cov</u> ex | means of exogenous variables<br>covariances of exogenous latent variables |
| all                            | all the above                                                             |
| none                           | none of the above                                                         |

ginvariant(cons coef loading) is the default if ginvariant() is not specified.

# Options

group(varname) specifies that the model be fit as described above. varname specifies the name of a numeric variable that records the group to which the observation belongs.

ginvariant(pclassname) specifies which classes of parameters of the model are to be constrained to be equal across groups. The classes are defined above. The default is ginvariant(cons coef loading) if the option is not specified.

## **Remarks and examples**

stata.com

See [SEM] Intro 6 and [SEM] Example 49g.

#### Also see

- [SEM] gsem Generalized structural equation model estimation command
- [SEM] Intro 6 Comparing groups
- [SEM] Example 49g Multiple-group Weibull survival model

Stata, Stata Press, and Mata are registered trademarks of StataCorp LLC. Stata and Stata Press are registered trademarks with the World Intellectual Property Organization of the United Nations. StataNow and NetCourseNow are trademarks of StataCorp LLC. Other brand and product names are registered trademarks or trademarks of their respective companies. Copyright  $\bigcirc$  1985–2023 StataCorp LLC, College Station, TX, USA. All rights reserved.

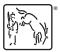

For suggested citations, see the FAQ on citing Stata documentation.